## SAP ABAP table JLVTJL44 {Generated Table for View JLVTJL44}

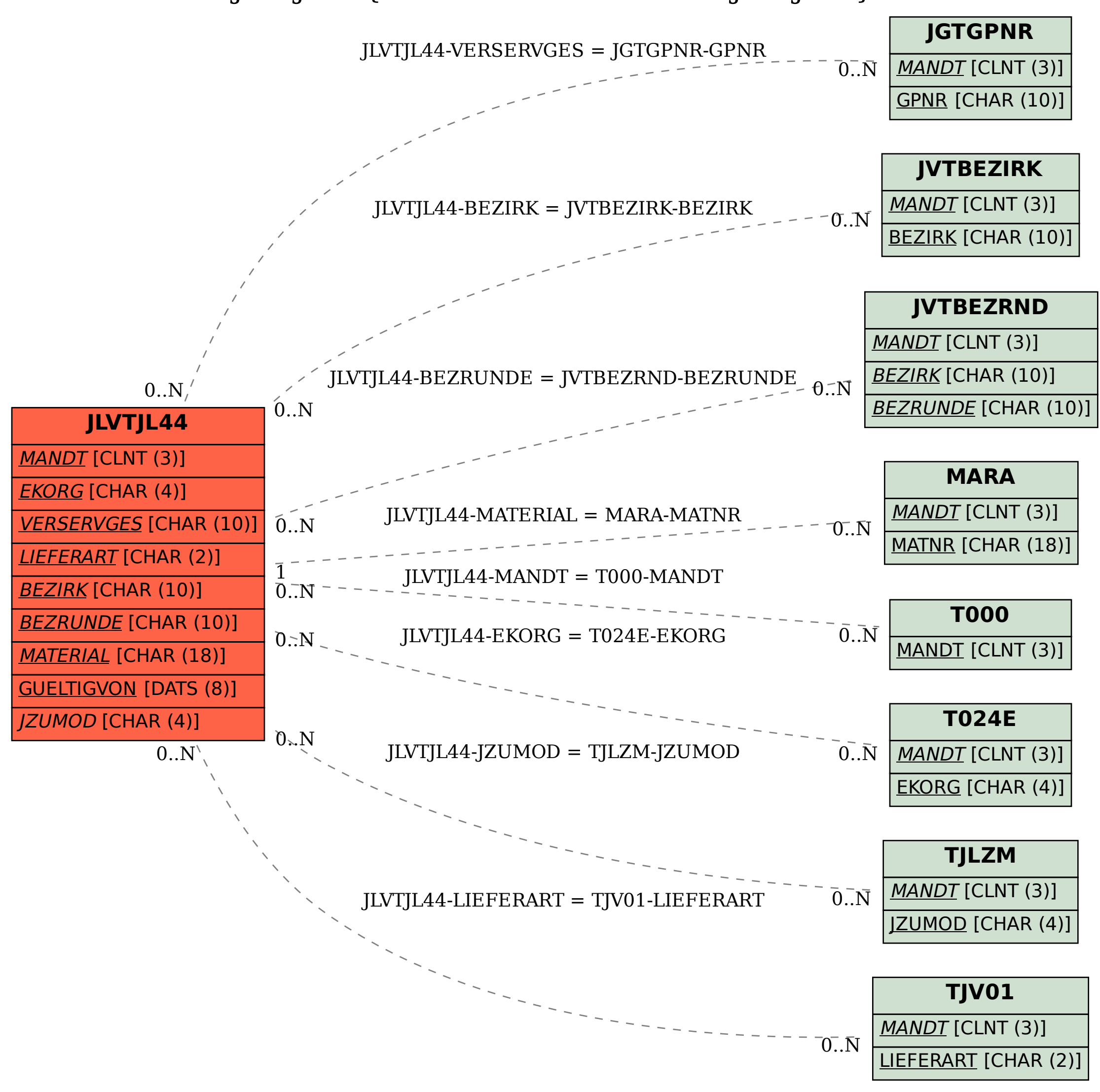